#### **Java Card Development Kit**

Simulator Release Notes

Version 3.1.0u5 F12192-06 March 2021

# Table of Contents

- **Introduction**
- **[What's New](#page-1-0)**
- **[System Requirements](#page-2-0)**
- **[Installation](#page-3-0)**
- [Known Issues](#page-3-0)
- **[Documentation](#page-4-0)**
- [Product Information](#page-4-0)

# Introduction

Java Card technology enables secure elements, such as smart cards and other tamper-resistant security chips to host applications called applets, which employ Java technology.

Java Card technology offers a secure and interoperable execution platform that can store and update multiple applications on a single resource constrained device, while retaining the highest certification levels and compatibility with standards. Java Card developers can build, test, and deploy applications and services rapidly and securely. This accelerated process reduces development costs, increases product differentiation, and enhances value to the customers.

The Java Card Development Kit is a suite of tools for designing implementations of Java Card technology and developing applets based on the Java Card Specifications. It is available as two independent downloads:

- The Java Card Development Kit Tools are used to convert and verify Java Card applications.
- The Java Card Development Kit Simulator offers a testing and debugging reference for Java Card applications. It includes a Java Card simulation environment and Eclipse plug-in.

Together, these two downloads provide a complete, stand-alone development environment in which applications written for the Java Card platform can be developed and tested.

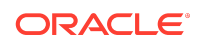

<span id="page-1-0"></span>These release notes describe the Java Card Development Kit Simulator version 3.1.0u5, which is based on version 3.1 of the Java Card Platform Specifications.

### What's New

The following are the new features, changes, and bug fixes in the Java Card Development Kit Simulator, version 3.1.0u5:

Fixes to set Key() and  $q$ et Key() methods of HMACKey and Generic Secret Key as per the clarifications provided in the specification.

The following are the new features, changes, and bug fixes in the Java Card Development Kit Simulator, version 3.1.0u4:

- Added the usage of the target platform when the CAP file verification is done in Eclipse plugin projects
- Added the usage of the target platform when CAP file verification is done for building the samples using the Ant tool
- Fixes in HMAC implementation and handling of APDU case 4 in the APDU tool

The following are the new features, changes, and bug fixes in the Java Card Development Kit Simulator, version 3.1.0u3:

- Fixed an installer issue when loading multiple applet and library CAP files with static resources
- Fixed a minor issue in the ByteBuffer.slice method

The following are new features and changes in the Java Card Development Kit Simulator, version 3.1.0u1:

- The Java Card plugin for Eclipse now supports all features of the latest Java Card Development Kit Tools and usability improvements for their integration. New features include:
	- Support for extended CAP files
	- Support for static resources in CAP files
	- Support the target parameter of the converter for the following versions of the Java Card Platform Specifications: 3.0.4, 3.0.5, and 3.1.0
	- New and improved management of CAP file configurations and the build process
	- Persistence of CAP file configurations in files that can be directly used by the converter tool in the command line
	- Support for Java Card Development Kit Tools path configuration as an independent setting. This ensures that the plug-in can always be configured to access the latest tools bundle.
	- Support for Java Card framework API debugging (source bundles only)

The following are new features and changes in the Java Card Development Kit Simulator, version 3.1:

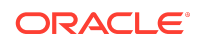

- <span id="page-2-0"></span>• The Java Card Development Kit Simulator now supports version 3.1 of the Java Card Platform specifications. New features include:
	- Improved API Extensibility Using Virtual Method Mapping Table
	- Support for Array Views
	- Support for large CAP file that may comprise multiple packages
	- Support for static resources in CAP files
	- Certificate API
	- Monotonic Counter API
	- System Time API
	- Extended I/O Framework

For a complete list of supported features, see the *Java Card Development Kit User Guide, Version 3.1*.

- Java Card Development Kit Tools and Java Card Development Kit Simulator are now two independent bundles, which can be downloaded separately, enabling easier update of the Development Kit Tools.
- New samples are available to demonstrate the use of:
	- **Array Views**
	- Certificate Handling

The Java Card Development Kit Simulator, version 3.1 also supports new cryptographic algorithms. For a list of the supported cryptographic algorithms, see **Supported Cryptography Classes** section in the *Java Card Development Kit User Guide, Version 3.1*.

### System Requirements

This product is targeted for use on a PC running the Microsoft Windows 7, Windows 8, and Windows10 operating system.

The following software must be installed for the Java Card Development Kit Simulator to work:

**Java Development Kit** (JDK): This release has been verified and tested with Oracle JDK 11 (64 bit version) and OpenJDK 11 (64 bit version). Download the JDK software from:

[http://www.oracle.com/technetwork/java/javase/downloads](http://www.oracle.com/technetwork/java/javase/downloads/)

Install it according to the instructions on the website.

• **Eclipse IDE**: Eclipse IDE is optional and is required only for using Eclipse plug-in. Download the Windows Eclipse IDE (Eclipse Neon, Oxygen, or Photon) from the following URL, and install it according to instructions on the website:

<https://www.eclipse.org/>

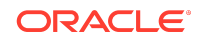

# <span id="page-3-0"></span>**Installation**

The Java Card Specifications, Development Kit Simulator, and Development Kit Tools must be downloaded and installed individually.

- See the Downloading the Specification Documents topic of the *Java Card Platform Specification Release Notes, Version 3.1* for more details on how to download the Java Card Specification bundle.
- See the Installation topic of the *Java Card Development Kit User Guide* for more details on how to install the Java Card Development Kit Simulator and Java Card Development Kit Tools.
- The Java Card Development Kit Simulator installer is provided on the Oracle Technology Network download website ([https://www.oracle.com/technetwork/](https://www.oracle.com/technetwork/java/embedded/javacard/overview/index.html) [java/embedded/javacard/overview/index.html](https://www.oracle.com/technetwork/java/embedded/javacard/overview/index.html)). Install the Development Kit Simulator by downloading and running the Java Card Development Kit Simulator .msi installer.

### Contents of the Development Kit Simulator

This release of the Java Card Development Kit Simulator contains Java Card simulation environment and Eclipse plug-in.

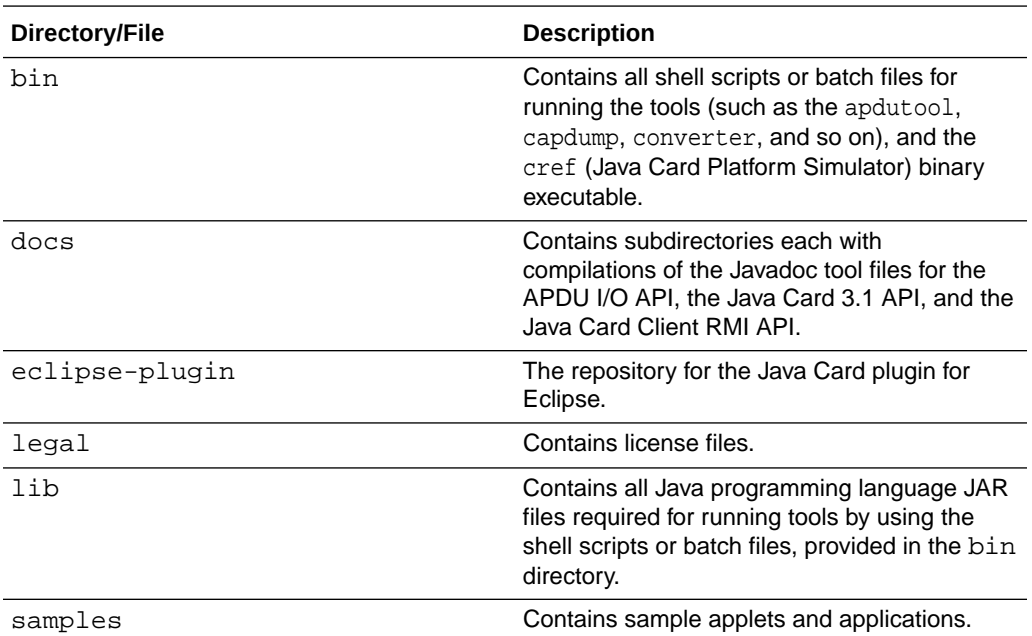

The following table describes the files and directories that are installed in the root installation directory (JC\_HOME\_SIMULATOR).

# Known Issues

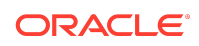

<span id="page-4-0"></span>After installing the Java Card Eclipse plugin in Eclipse, when you start the Eclipse for the first time, the Java Card Run/Debug configurations in the **Run/Debug Settings** of the project properties might not appear. To fix this issue, you must reopen the **Run/ Debug Settings** window.

### **Documentation**

The [Java Card Documentation](http://www.oracle.com/pls/topic/lookup?ctx=en/java/javacard/3.1&id=homepage) web site provides online product documentation for the Java Card Platform.

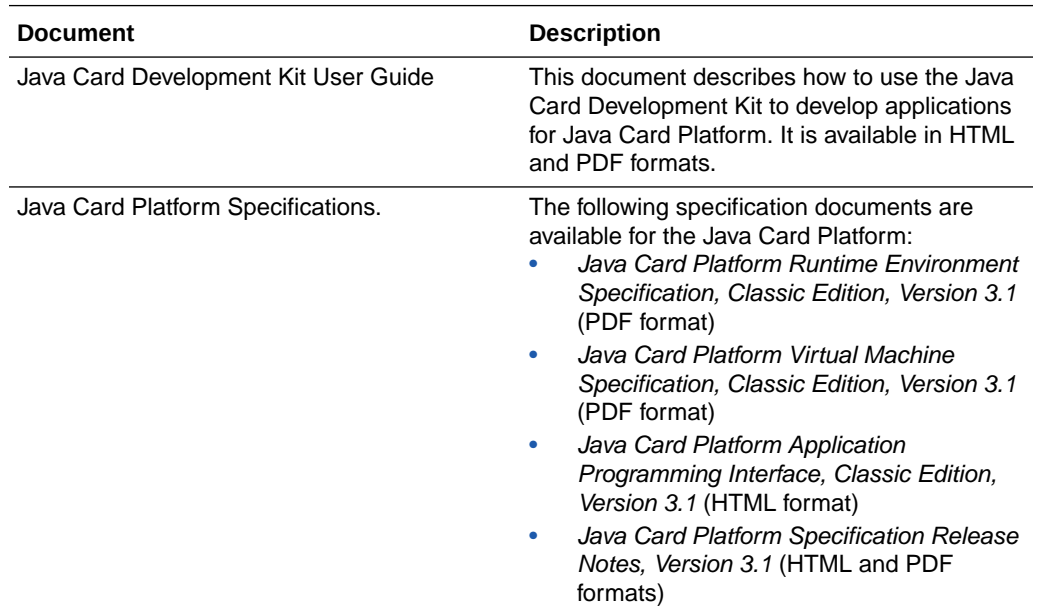

# Product Information

The Java Card Technology website provides useful information about the Java Card product.

Visit the [Java Card Technology](https://www.oracle.com/technetwork/java/embedded/javacard/downloads/index.html) website to access the most up-to-date information on the following:

- Product news and reviews
- Release notes and product documentation

# Documentation Accessibility

For information about Oracle's commitment to accessibility, visit the Oracle Accessibility Program website at [http://www.oracle.com/pls/topic/lookup?](http://www.oracle.com/pls/topic/lookup?ctx=acc&id=docacc) [ctx=acc&id=docacc](http://www.oracle.com/pls/topic/lookup?ctx=acc&id=docacc).

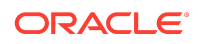

### Access to Oracle Support

Oracle customers that have purchased support have access to electronic support through My Oracle Support. For information, visit [http://www.oracle.com/pls/topic/](http://www.oracle.com/pls/topic/lookup?ctx=acc&id=info) [lookup?ctx=acc&id=info](http://www.oracle.com/pls/topic/lookup?ctx=acc&id=info) or visit<http://www.oracle.com/pls/topic/lookup?ctx=acc&id=trs> if you are hearing impaired.

Java Card Development Kit Simulator Release Notes, Version 3.1.0u5 F12192-06

Copyright © 1998, 2021, Oracle and/or its affiliates. All rights reserved.

Simulator release notes for Java Card Development Kit, Version 3.1.0u5.

This software and related documentation are provided under a license agreement containing restrictions on use and disclosure and are protected by intellectual property laws. Except as expressly permitted in your license agreement or allowed by law, you may not use, copy, reproduce, translate, broadcast, modify, license, transmit, distribute, exhibit, perform, publish, or display any part, in any form, or by any means. Reverse engineering, disassembly, or decompilation of this software, unless required by law for interoperability, is prohibited.

The information contained herein is subject to change without notice and is not warranted to be error-free. If you find any errors, please report them to us in writing.

If this is software or related documentation that is delivered to the U.S. Government or anyone licensing it on behalf of the U.S. Government, then the following notice is applicable:

U.S. GOVERNMENT END USERS: Oracle programs (including any operating system, integrated software, any programs embedded, installed or activated on delivered hardware, and modifications of such programs) and Oracle computer documentation or other Oracle data delivered to or accessed by U.S. Government end users are "commercial computer software" or "commercial computer software documentation" pursuant to the applicable Federal Acquisition Regulation and agency-specific supplemental regulations. As such, the use, reproduction, duplication, release, display, disclosure, modification, preparation of derivative works, and/or adaptation of i) Oracle programs (including any operating system, integrated software, any programs embedded, installed or activated on delivered hardware, and modifications of such programs), ii) Oracle computer documentation and/or iii) other Oracle data, is subject to the rights and limitations specified in the license contained in the applicable contract. The terms governing the U.S. Government's use of Oracle cloud services are defined by the applicable contract for such services. No other rights are granted to the U.S. Government.

This software or hardware is developed for general use in a variety of information management applications. It is not developed or intended for use in any inherently dangerous applications, including applications that may create a risk of personal injury. If you use this software or hardware in dangerous applications, then you shall be responsible to take all appropriate fail-safe, backup, redundancy, and other measures to ensure its safe use. Oracle Corporation and its affiliates disclaim any liability for any damages caused by use of this software or hardware in dangerous applications.

Oracle and Java are registered trademarks of Oracle and/or its affiliates. Other names may be trademarks of their respective owners.

Intel and Intel Inside are trademarks or registered trademarks of Intel Corporation. All SPARC trademarks are used under license and are trademarks or registered trademarks of SPARC International, Inc. AMD, Epyc, and the AMD logo are trademarks or registered trademarks of Advanced Micro Devices. UNIX is a registered trademark of The Open Group.

This software or hardware and documentation may provide access to or information about content, products, and services from third parties. Oracle Corporation and its affiliates are not responsible for and expressly disclaim all warranties of any kind with respect to third-party content, products, and services unless otherwise set forth in an applicable<br>agreement between you and Oracle. Oracle Cor third-party content, products, or services, except as set forth in an applicable agreement between you and Oracle.

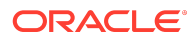